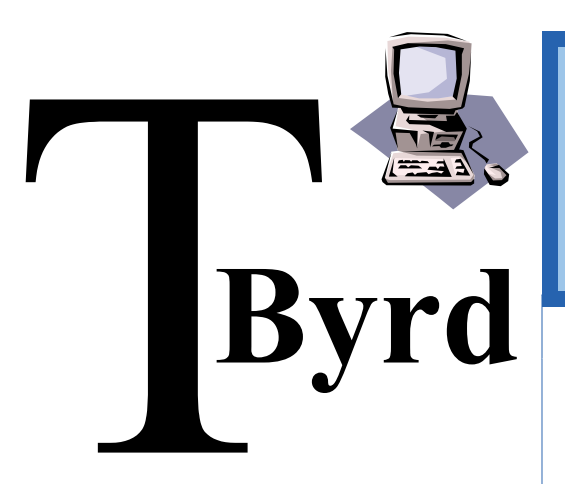

# **Center**

**Programming that Makes A Difference** 

# **Information CATALOG**

- **Training Center CORPORATE Programs VOCATIONAL Programs**
- ♦ **Community Training Programs**
- **Leadership Academy**

**1501 S. New Road, Pleasantville 609-484-9356 fax: 484-8777 tbyrd@verizon.net www.tbyrdcomputers.com** 

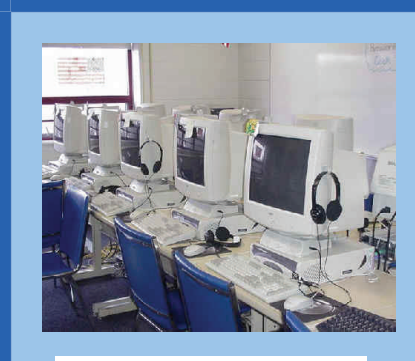

**Technology Classroom** 

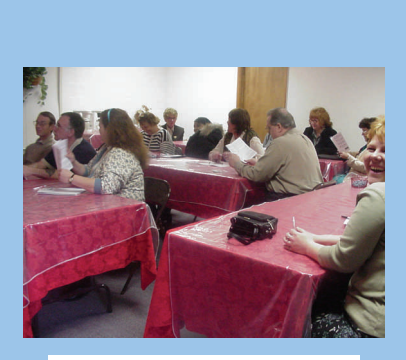

**Community Development** 

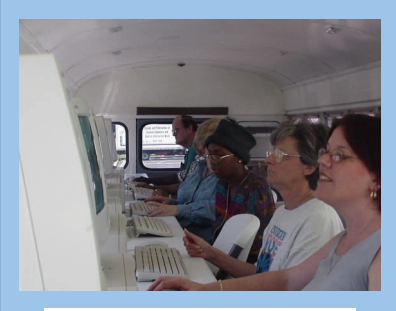

**The TECH MOBILE** 

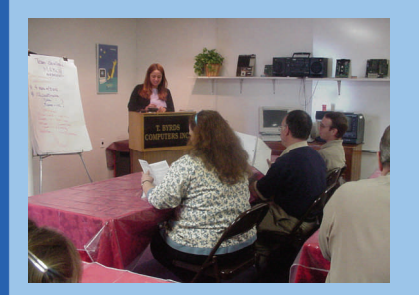

 **Leadership ACADEMY** 

 **92%** 

**Job Placement Rate** 

**T.Byrd Training Center** 

**Corporate Training Evening Classes** 

1

**Certified By The NJ Department of Education, Labor and Veterans Association** 

# **Trina Byrd, President**

**BIO -** As President, Trina is responsible for all administrative daily operations and Decision making - proposal and curriculum development, certifications and personnel decisions. Trina develops T.Byrd Computers annual business plan and ensures all facets of the plan are implemented.

### **A Message from the President**

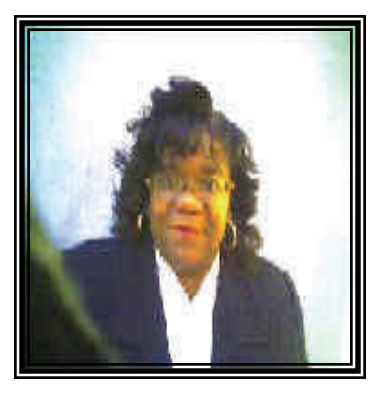

My message is for the person who has recently been laid off and thinks their life is on the down swing. First of all, I know you have heard the saying, **"when one door closes, another door opens"**. Well it is true. This is your opportunity to change your life by getting employment tools of this century. Computer technology is no longer a tool of the future, you need these skills now. Take a few minutes to view our site and look at the many training programs we offer free to those who qualify. Specifically people who are collecting unemployment or are on public assistance. Our school is here to help you change your life.

We are not a college, we are not one of these schools that allow you to go to school 2 or 3 days a week and the rest is lab time at your own pace. **T.Byrd Computers** has been around for over 13 years, offering training that gets you a job. We are a woman and minority owned business and you know we could have not lasted this long if we did not do a great job; and we do. Change your life today and contact us to help you change your future. You have my personal guarantee, if you choose our school you will not only leave here with the training you require; but also a job with a career path. Call us today to register for our next **FREE Career Seminar** - held every Tuesday and Thursday from 10am to 11am. Per your RSVP, we will serve you a continental breakfast.

If you don't have the time to commit full time, you can attend one of our part time programs; or you can train with us at home on your own computer. Call us for more information. We look forward to helping you change your life and invest in your future - and it could all be **FREE**.

A special note to the youth who visit this site, if you are not computer proficient - demand that your school provide you with the courses to become an expert. To our Seniors, try technology; it will take you to a place you've never been before and you will want to return as often as you can. Ask your center to schedule our TechMobile - the computer center on wheels. To our Parents: know what your child is doing on the computer and if you are not proficient in using a computer, specifically the Internet - give us a call and we will help you in many ways.

**Proficient versus Literate - "literate is what you should have been in the 1990's, proficient is what you should have been by 2000. In 2007 you should be an expert, you should be a professional at using all areas of Technology in year"..........Trina Byrd**

Thank you for choosing our Center to provide your educational needs.

## **OUR SUCCESS depends on YOUR SUCCESS!**

## **Trina Byrd, CEO**

**Email me with your comments or questions at: [trinabyrd@tbyrdcomputers.com](mailto:rickbyrd@tbyrdcomputers.com)**

**www.tbyrdcenter.com** 

# **The T.Byrd Leadership Academy**

The T.Byrd Training center announces the opening of its Leadership Academy for boys and girls between the ages of 12 and 21.

The Leadership Academy will offer Saturday programming at no charge for youth and quarterly programming for their parents.

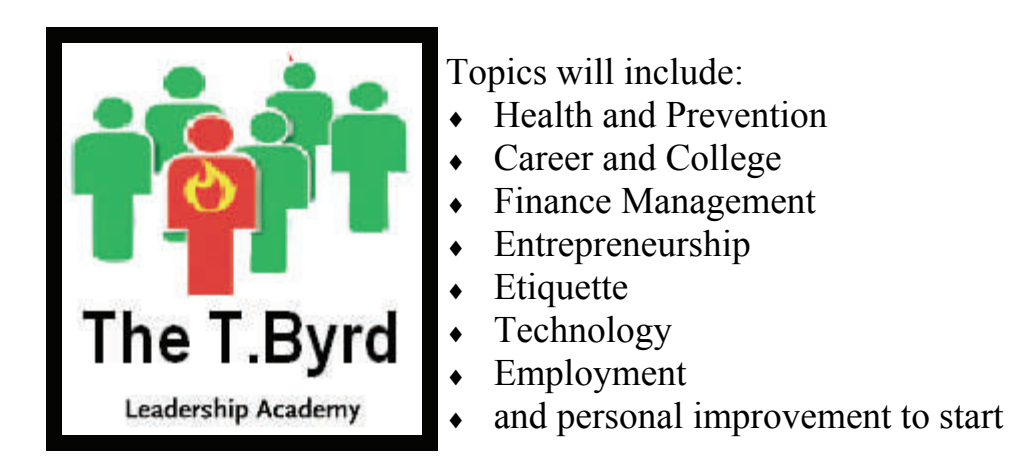

The Center is looking for volunteers who will donate two hours, one Saturday a month to deliver educational sessions in their field of expertise. Interested businesses who would like to donate items for gift bags distributed to each attendee are encouraged to contact us immediately. Interested volunteers and businesses please call the T.Byrd Leadership Academy at: 609-484-9356 or email us at: tbyrd $@$ verizon.net.

# **Community Development**

### **The T.Byrd Training Center accepting Community based Programming Proposals**

The T.Byrd Training Center is accepting proposals from individuals, groups or organizations who would like to offer seminars, workshops, classes or courses at our training center located at 1501 S. New Road in Pleasantville.

Individuals must be credentialed in their field and have experience in developing and conducting educational events. *Special attention will be given to programs that address the needs of the Atlantic and Cape May counties community needs and target youth, adults and senior citizens.* 

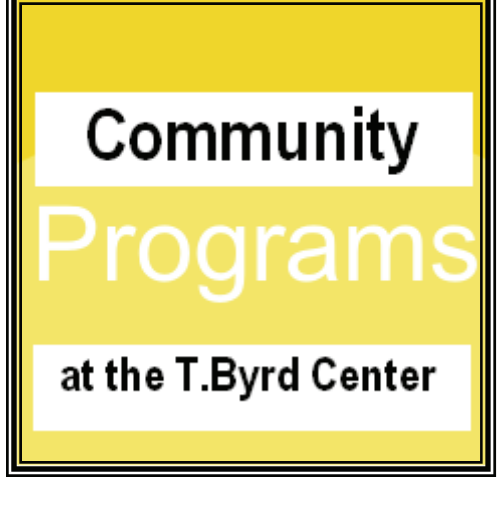

# **Office Skills Technology Courses**

# **Accounting and Quick Books Technology Specialist**

## Course Hours: 8:30am—4:00pm **Monday through Thursday**

## **COURSE DESCRIPTION:**

This program is designed for the person who is interested in becoming proficient in using Microsoft Office, but is also interested in learning the fundamental and advanced features of using Quick books. Students learn the fundamentals of accounting which provides a good understanding of using the computerized program but also the accounting principals which are needed in any accounting office. Students attending this 16 week training program will become proficient in using Microsoft Office (word, excel, access, power point). Students will then learn the fundamentals and advanced functions of accounting using the post popular computerized accounting program - Quick Books Pro. Students graduate this program with 2 certifications - Microsoft Expert and Accounting/Quick books Technology Specialist.

### **Course Requirements**

- 1. No previous computer experience necessary.
- 2. Student must have a 12th grade Reading level or higher

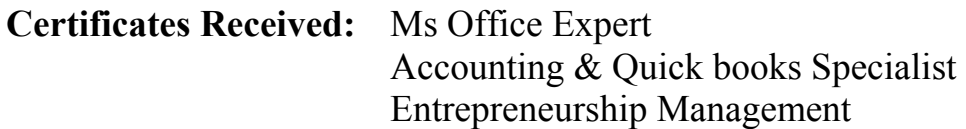

### **Ms Office Course Outline**

Pc Literacy Microsoft Word Microsoft Excel Microsoft Power Point Microsoft Access Microsoft Publisher Entrepreneurship Skills Training Mid Term Project—Mock Business Plan Mid Term Review and Final

### **Accounting and Quick books Outline**

Principals of Accounting Accounting using Excel Introduction and Advanced Quick books Setting up a Business Final Project—Mock Business Final Review Final Exam

Successful completion of this training will enable you to:

- Start your own Business using your past expertise
- ♦ Obtain Supervisory/Management position
- ♦ Start your own Bookkeeping Service
- ♦ Entry level employment in any office using Technology

# **Medical Technology Courses**

# **Medical Billing/Coding Technology Specialist**

## Course Hours: 8:30am—4:00pm **Monday through Thursday**

## **COURSE DESCRIPTION:**

Students attending this sixteen week course will become proficient in using Ms Office (word, excel, access, power point, publisher). Students will learn the medical component of the training program—medical terminology, billing and coding, Medisoft - accounting program used in most medical offices. This training program prepares you to obtain an entry level position in any doctor's office as well as start your own medical billing/coding business. Students learn Publisher to develop business and marketing materials. Students graduating from this program receive two certificates.

## **Course Requirements**

- 1. No previous computer experience necessary.
- 2. Student must have a 12th grade Reading level or higher

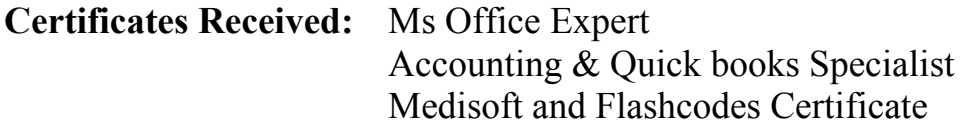

## **Ms Office Course Outline**

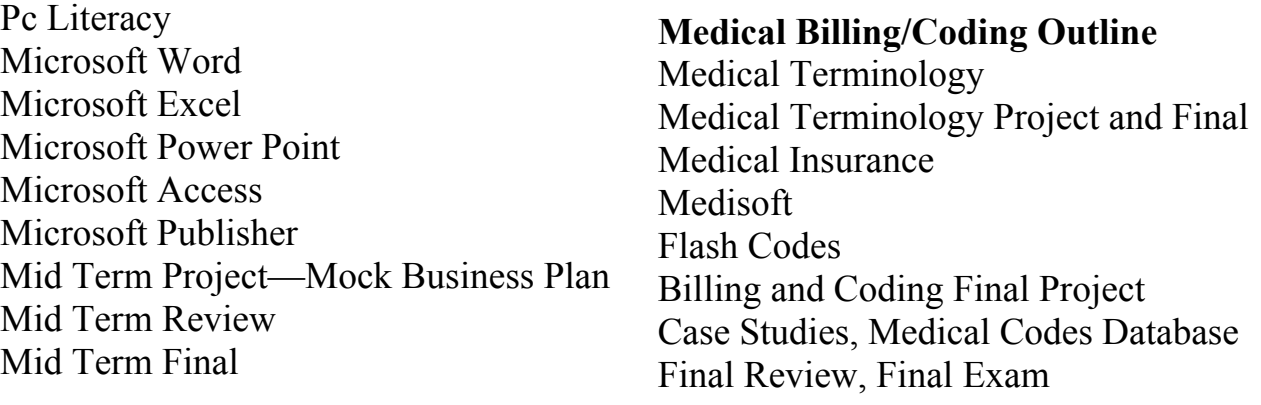

Successful completion of this training will enable you to:

- Start your own Business using your past expertise
- ♦ Obtain Supervisory/Management position
- **Start your own Bookkeeping Service**
- Entry level employment in any office using Technology

# **Medical Technology Courses**

# **Medical Billing/Coding Analyst**

**COURSE DESCRIPTION: Course Hours: 9:00am—3:30pm Monday through Thursday**  This eight week course is designed for the person who has proficient knowledge in medical terminology. This course was designed for the person who only needs computerized training in medical billing and coding.

1. Must be Pc Literate . The Coding Analyst contract the Medical Billing and Coding Analyst 2. Student must have a 12th grade Reading level or higher Medisoft

### **Course Outline**

Week 1-3 Medical Billing and Coding Week 7 Starting a MB Business Week 4-6 Medisoft Accounting Program Week 8 Final Review, Exam, Project

## **Medical Terminology Analyst**

**COURSE DESCRIPTION: Course Hours: 9:00am—3:30pm Monday through Thursday**This eight week course is designed for the person who has proficient knowledge in medical billing and coding, but needs medical terminology.

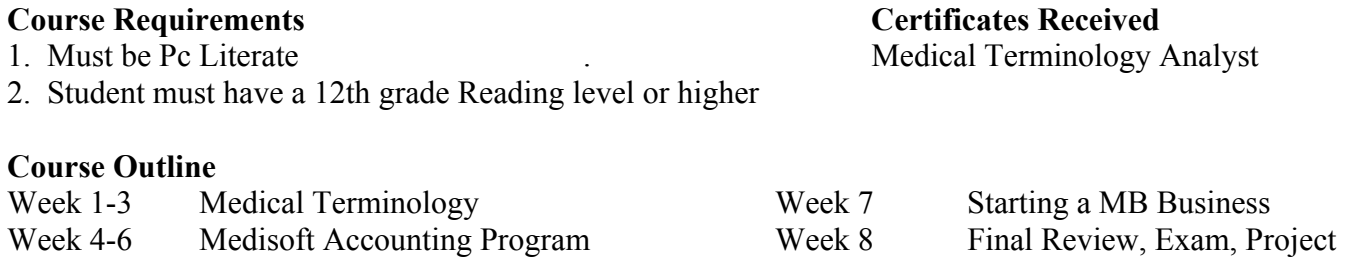

## **How to Start a Medical Billing and Coding Business**

**COURSE DESCRIPTION: Course Hours: 9:00am—3:30pm Monday through Thursday 6:00pm—9:00pm Monday thru Thursday** 

This eight week course is designed for the person who has proficient knowledge in medical billing and coding, and terminology but wants to learn how to start a medical billing and coding home based business.

### **Course Requirements Certificates Received**

1. Must be Pc Literate . The Medical Terminology Analyst 2. Student must have a 12th grade Reading level or higher

### **Course Outline**

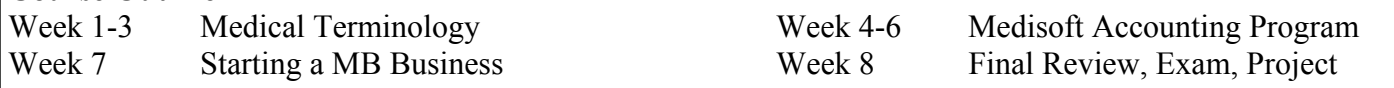

**Course Requirements Certificates Received** 

 $\overline{\sigma}$ 

# **Short EXPERT Courses**

## **Microsoft Word Expert**

**COURSE DESCRIPTION: Course Hours: 9:00am—3:30pm Monday through Thursday**  This ten week course is designed for the person who needs specific training in this application only to obtain employment or upgrade their skills to keep or get a new position.

### **Course Requirements** Course Received

- 1. No previous pc experience needed . Microsoft Word Expert
- 2. Student must have a 12th grade Reading level or higher

### **Course Outline**

Week 1 Pc Literacy Week 9 Final Project Week 2-8 Microsoft Word Week 10 Final Review, Exam

## **Microsoft Excel Expert**

**COURSE DESCRIPTION: Course Hours: 9:00am—3:30pm Monday through Thursday**  This ten week course is designed for the person who needs specific training in this application only to obtain employment or upgrade their skills to keep or get a new position.

### **Course Requirements** Course Received

1. No previous pc experience needed . Microsoft Excel Expert

2. Student must have a 12th grade Reading level or higher

### **Course Outline**

Week 1 Pc Literacy Week 9 Final Project Week 2-8 Microsoft Excel Week 10 Final Review, Exam

# **Microsoft Access Expert**

# **COURSE DESCRIPTION: Course Hours: 9:00am—3:30pm Monday through Thursday**

This ten week course is designed for the person who needs specific training in this application only to obtain employment or upgrade their skills to keep or get a new position.

### **Course Requirements Course Received**

1. No previous pc experience needed . Microsoft Access Expert

2. Student must have a 12th grade Reading level or higher

### **Course Outline**

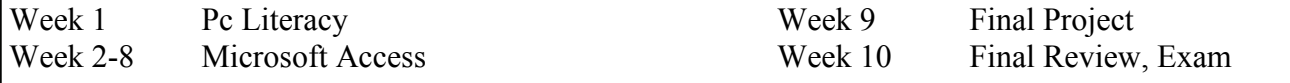

# **Short EXPERT Courses**

## **Microsoft Power Point Expert**

**COURSE DESCRIPTION: Course Hours: 9:00am—3:30pm Monday through Thursday**  This ten week course is designed for the person who needs specific training in this application only to obtain employment or upgrade their skills to keep or get a new position.

### **Course Requirements** Course Received

- 1. No previous pc experience needed . Microsoft Power Point Expert
- 2. Student must have a 12th grade Reading level or higher

### **Course Outline**

Week 1 Pc Literacy Week 9 Final Project Week 2-8 Microsoft Power Point Week 10 Final Review, Exam

## **Microsoft Front Page Expert**

**COURSE DESCRIPTION: Course Hours: 9:00am—3:30pm Monday through Thursday**  This ten week course is designed for the person who needs specific training in this application only to obtain employment or upgrade their skills to keep or get a new position.

#### **Course Requirements** Course Received

1. No previous pc experience needed . Microsoft Front Page Expert

2. Student must have a 12th grade Reading level or higher

### **Course Outline**

Week 1 Pc Literacy Week 9 Final Project Week 2-8 Microsoft Front Page Week 10 Final Review, Exam

## **Quick Books Expert**

**COURSE DESCRIPTION: Course Hours: 9:00am—3:30pm Monday through Thursday** 

This tent week course is designed for the person who needs specific training in this application only to obtain employment or upgrade their skills to keep or get a new position.

### **Course Requirements Course Received**

- 1. No previous pc experience needed . Quick Books Expert
- 2. Student must have a 12th grade Reading level or higher

### **Course Outline**

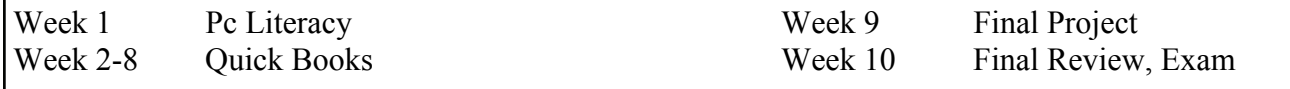

# **One Day & Evening Training Classes**

**Course Hours: Day: 9:00am—3:30pm Evening: 1 night a week from 5:30pm—7:30pm**

# **Pc Literacy**

### **COURSE DESCRIPTION:** Week 1—pc fundamentals

This course is designed for the person who has little or Week 2—windows the operating system no knowledge of computers. Upon completion of this Week 3—the Internet course you will have basic knowledge of word of Week 4—application software processing, spreadsheets and databases. Week 5—final review, final exam

# **Pc Literacy using Microsoft Office**

This course is designed for the person who has little Week 2—fundamentals of Excel or no knowledge of Microsoft Office. Upon Week 3—fundamentals of Power Point completion of this course you will have basic knowledge Week 4—projects of Ms Office. Must be pc literate. Week 5—final review, final exam

## **Introduction to Ms Word**

**COURSE DESCRIPTION:**<br>
This course is designed for the person who has little or Week 2—basics of word This course is designed for the person who has little or no knowledge of using Word. Upon completion of this Week 3—open, save, printing documents course you will have basic knowledge of creating and Week 4—character formatting working with word documents. Week 5—final review, final exam

## **Introduction to Ms Excel**

This course is designed for the person who has little or Week 2—basics of excel no knowledge of using Excel. Upon completion of this Week 3—open, save, printing spreadsheets course you will have basic knowledge of creating and Week 4—creating ranges, formulas working with spreadsheet documents. Week 5—final review, final exam working with spreadsheet documents.

## **Introduction to Ms Access**

This course is designed for the person who has little or Week 2—basics of access no knowledge of using Access. Upon completion of this Week 3—tables, forms, & database layout course you will have basic knowledge of creating and Week 4—queries and reporting working with a database. Week 5—final review, final exam

#### **Course Outline**

- 
- 
- 
- 
- 

#### **Course Outline**

- **COURSE DESCRIPTION:** Week 1— basics of Microsoft Word
	-
	-
	-
	-

#### **Course Outline**

- 
- 
- 
- 
- 

#### **Course Outline**

- **COURSE DESCRIPTION:** Week 1—fundamentals of the pc/ internet
	-
	-
	-
	-

#### **Course Outline**

- **COURSE DESCRIPTION:** Week 1—fundamentals of the pc/ internet
	-
	-
	-
	-

## **All 1 day and part-time evening classes are just \$99.99 plus materials.**

# **One Day and Evening Training Classes**

**Course Hours: Day: 9:00am—3:30pm Evening: 1 night a week from 5:30pm—7:30pm**

# **Introduction to Power Point**<br> **Course Outline**

This course is designed for the person who has little or Week 2—basics of word processing no knowledge of power point. Upon completion of this Week 3—fundamentals of spreadsheets course you will have basic knowledge of power point and Week 4—fundamentals of databases how to create powerful power point presentations Week 5—final review, final exam

# **Introduction to Publisher Equal Course Outline**

This course is designed for the person who has little Week 2—fundamentals of publisher or no knowledge of Microsoft Publisher. Upon Week 3—creating letterhead, cards completion of this course you will have basic knowledge Week 4—creating flyers, calendars, etc. creating desktop publishing documents. Week 5—final review, final exam

# **Introduction to Front Page**<br> **Course Outline**

This course is designed for the person who has little or Week 2—basics of using front page no knowledge of using front page. Upon completion of this Week 3—creating a basic web site course you will have basic knowledge of creating and Week 4—adding on bells and whistles working web sites. Students create a web site. Week 5—final review, final exam

# **Introduction to Quick Books** Course Outline

This course is designed for the person who has little or Week 2—basics of quick books no knowledge of using Quick books. Upon completion of this Week 3—setting up a business in QB course you will have basic knowledge of setting up and Week 4—bills,vendors,invoices,customers using Quick books. Week 5—final review, final exam

# **Advanced Classes** Small Business Development Classes<br>Microsoft Word<br>Microsoft Word

How to Start a Business Microsoft Excel **How** to Write a Business Plan Microsoft Access How to Write a Marketing Plan Power Point Creating Job Descriptions Quick Books Creating Employment Procedure Manual Front Page Business Writing Skills Pc Literacy—level 2 Communication and Speaking Skills Outlook Proposal and Grant Writing

- **COURSE DESCRIPTION:** Week 1—fundamentals of the pc/ internet
	-
	-
	-
	-

- **COURSE DESCRIPTION:** Week 1— fundamentals of pc/ Internet
	-
	-
	-
	-

- **COURSE DESCRIPTION:** Week 1—fundamentals of the pc/ internet
	-
	-
	-
	-

- **COURSE DESCRIPTION:** Week 1—fundamentals of the pc/ internet
	-
	-
	-
	-

# **Recently LAID off? Want to Get Free Training and turn your Expertise into a profitable Home-Based Business?**

**Have you recently been laid off and you are tired of working for someone else. You're an expert in your field and want to turn that expertise into a profitable business – attend our Free Seminar that could change your life. We will tell you how you can get business training for absolutely FREE – no out of pocket expense, become certified and learn what you need to start that home based business. We will teach you the following:** 

**Ms Word** – create your business plan, business letters **Ms Excel** – create your financial plan, charts, etc. **Ms Power Point** – create a business power point presentation and business proposal **Ms Access** – create a customer database **Ms Publisher** – create your business card, letterhead, brochure, flyer and other marketing materials **Quick Books** – learn how to setup your books for your business

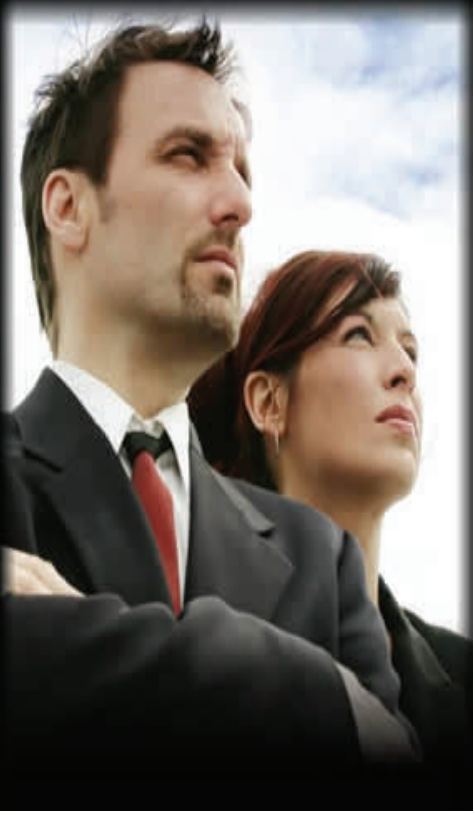

*One Door has Closed and Another One has OPENED!* This is the opportunity of a life time to finally start that business. Don't put if off, your collecting unemployment and you have the time. Each week you will attend a business start up workshop and learn everything you need to know about going into business, you will become certified in Microsoft Office, Accounting and Quick books and How to Start a Business. All the ingredients you need to start your business & even go after a small business loan if you need it.

**In just 16 weeks, you can learn how to Start your Own Business, while collecting unemployment. Training is FREE to those who qualify. Call Today for more information: 609-484-9356** 

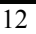

# **Recently LAID off?**

**Get Free Training and Earn \$30 to \$60 an Hour! With Your Own Profitable Accounting & Bookkeeping Home-Based Business!** 

**Are you looking to start a home based business and like working with numbers, and have what it takes to succeed? Attend our free seminar to learn how to get started. It's So Profitable! Each attendee receives a free copy of Quick Books and a Business Start Up Kit with a complete comprehensive training package that includes learning Ms Office (word, excel, power point, access, publisher), Accounting Basics and Quick books.**

Building an Accounting and Bookkeeping Service you could **earn** an average of **\$300 per month PER CLIENT!**

## **Every Business Must Do Accounting**

Every business must account for profit and loss, expenses, payroll, and many other accounting activities. Most small businesses want to focus on growing their business, not on accounting and bookkeeping. They are looking for qualified and well trained individuals that have certification. When you take over their books at a **very profitable rate** for yourself, you are **freeing business owners** to do what they really want, **to grow their business** and **focus** on **making sales**. **Paying you** to do their books **makes small businesses more profitable** and **they know it**.

## **Become Certified, Be Your Own Boss and Set Your Own Hours**

Starting **your own accounting and bookkeeping business** gives you the **flexibility** to **set your own hours** and **make time for what matters most** to you. Many of our graduates have expressed how much that they love the **freedom** of working when they want, **from** the **comfort of home**. This unique program will certify you in Accounting and Quick books and will prepare you to start your own home-based business. This package includes all of the necessary training you need to be successful and make a profit. Support services available after training for as long as you need it!!

**In just 16 weeks, you can learn the small-business accounting and bookkeeping process, Learn how to Start your Business, while collecting unemployment.** 

**Training is FREE to those who qualify. Call Today for more information: 609-484-9356** 

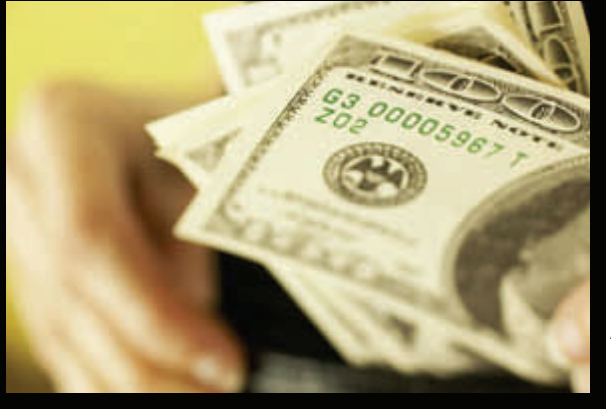